## **ЗААВАРЧИЛГАА**

Эрхэм гишүүн таны энэ өдрийн түмэн амгаланг айлтгая

"Монголын хүний нөөцийн институт"-ээс нийт гишүүддээ хандан мэдээлэл тараахдаа албан ёсны хаяг болох \*\*\*\*@mhri.mn цахим шуудангаас түгээж байна. Бид танд "Монгол улсын дээд шүүхийн 33 дугаар тогтоол" зэрэг чухал мэдээллийг түгээх гэж байна.

Манай байгууллагын гишүүдийн мэйл хаягийн 90 орчим хувь нь \*\*\*\*@yahoo.com байгаа бөгөөд энэхүү Яахоо сервер нь манай захидалыг SPAM ангилалд оруулж байгаа нь харамсалтай байна.

Иймд та бүхэн өөрийн мэйл хаягтаа \*\*\*\*@mhri.mn хаягуудыг Not spam тохиргоо хийцгээж шинэхэн мэдээллээ авцгааж байна уу.

Хэрхэн 'Not Spam' болгохыг зургаар харуулъя:

Эхлээд мэдээж захидалдаа нэвтэрнэ

Энэ үед дараах цонх нээгдэнэ<br>Эл Yahoo! Mail - Mozilla Firefox

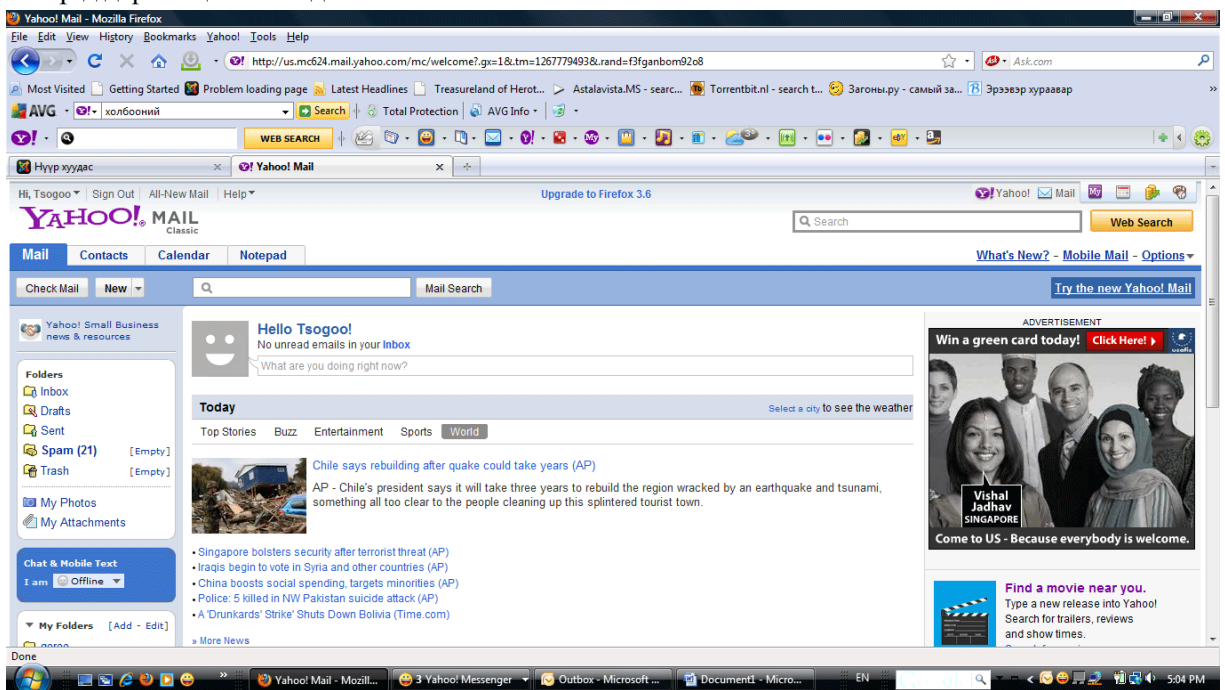

Spam гэсэн сонголтын ард 21 гэсэн тоо байгаа нь Яахоод бүргэгдээгүй хаягаас ирсэн нийт 21 захиа байгаааг илтгэнэ:

Дараагийн алхамд: Спам хаягтаа нэвтэрч хэрэгтэй захидал байгаа эсэхийг шалгана.

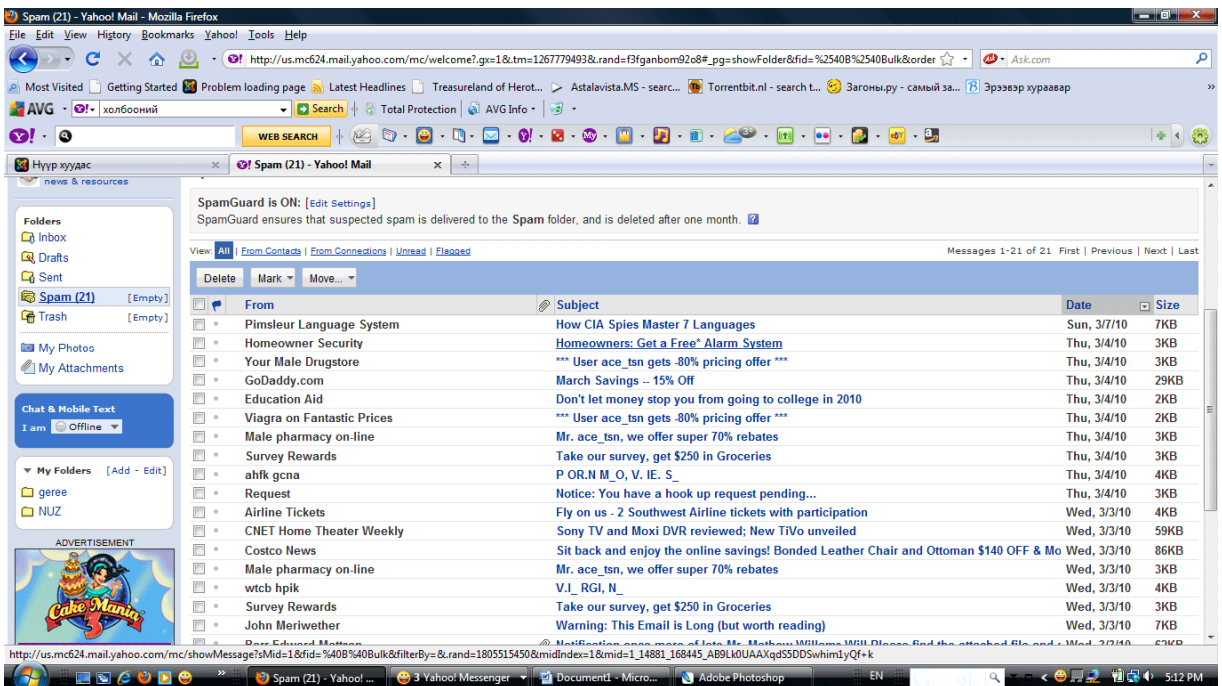

Хэрэгцээтэй болон сонирхолтой санагдсан мэйлийг нээхэд дээр нь Delete-Арилгах, Reply-Буцаан илгээх, Forward- Дурын хаяг уруу илгээх, Not spam- Албан бус хаяг биш гэсэн сонголтууд удирдлагын талбарт идэвхижнэ.

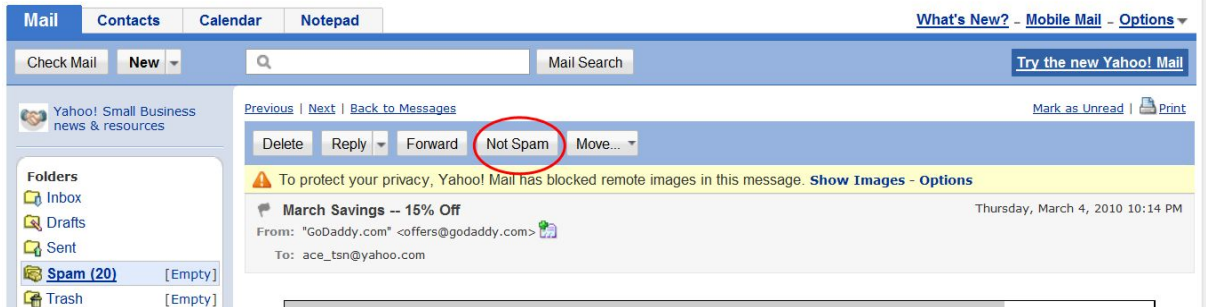

Хэрэгцээтэй буюу \*\*\*\*\*@mhri.mn гэсэн хаягаас мэйл байвал сумаа дугуйгаар тойруулан зурсан Not spam товчийг дарж идэвхжүүлээрэй...

Ингэсэн үед энэ хаягаас ирэх дараа дараагийн мэйлууд таны INBOX-д шууд орно... Танд амжилт хүсье.

За тэгээд Спам гэсэн мэйл болгон хэрэггүй мэйл байдаггүй гагцхүү Яахоо л таны өмнөөс ангилал хийдэг гэдгийг санаж Спамаа хоослохоосоо өмнө гүйлгэн харж сурцгаагаарай.

Хүндэтгэн ёсолж амжилт хүссэн,

МХНИ-ийн гишүүн, сургагч багш Н.Цогжавхлан